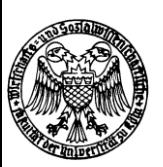

**WiSo-Studienberatungszentrum** Meister-Ekkehart-Straße 1, 50937 Köln (Souterrain) Tel.: 0221/470 8818, E-Mail: [wiso-beratung@uni-koeln.de](mailto:wiso-beratung@uni-koeln.de) https://www.wiso.uni-koeln.de/de/studium/

# **Regionalstudiengänge (Bachelor of Arts)**

**Wahlpflichtfächer**

**Betriebswirtschaftslehre,**

**Sozialwissenschaften und**

**Volkswirtschaftslehre**

# **PO 2008**

Informationen des WiSo-Studienberatungszentrums der

Wirtschafts- und Sozialwissenschaftlichen Fakultät der

Universität zu Köln

**Bitte beachten Sie:** Die hier dargestellten Änderungen betreffen auch bereits eingeschriebene Studierende. Es ist dabei irrelevant, wann Sie sich in den Studiengang immatrikuliert haben.

- Stand: November 2016 -

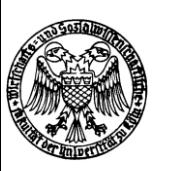

Liebe Studierende und Studieninteressierte,

die nachfolgenden Informationen sollen Ihnen dabei helfen, das Studium der Wahlpflichtfächer "Betriebswirtschaftslehre", "Sozialwissenschaften" und "Volkswirtschaftslehre" an der Wirtschaftsund Sozialwissenschaftlichen Fakultät (WiSo-Fakultät) im Rahmen der regionalwissenschaftlichen Bachelorstudiengänge "China", "Lateinamerika" und "Ost- und Mitteleuropa" organisatorisch besser bewältigen zu können.

Die Bachelorstudiengänge Regionalwissenschaften sind grundsätzlich an der Philosophischen Fakultät der Universität zu Köln angesiedelt, weshalb die jeweiligen Hauptfächer auch von Dozenten der Philosophischen Fakultät bestritten werden. Das Lehrangebot der WiSo-Wahlpflichtfächer wird allerdings von der WiSo-Fakultät bereitgestellt.

Im nachfolgenden Dokument sind wichtige Angaben zum Aufbau, den inneren Zusammenhängen und den Anmeldemodalitäten zu Veranstaltungen und Prüfungen der WiSo-Wahlpflichtfächer enthalten. Zusätzlich zu unseren Hinweisen und Empfehlungen für eine erfolgreiche Studiengestaltung haben wir Informationen aus der Prüfungsordnung und dem Bachelormodulhandbuch der WiSo-Fakultät eingebunden (z. B. zu Leistungspunkten oder dem Inhalt und Turnus von Veranstaltungen). <sup>1</sup> Durch diese Informationen werden Sie in die Lage versetzt - insbesondere zu Studienbeginn - informierter Wahlentscheidungen in den Wahlpflichtfächern treffen zu können. Zusätzlich enthält das Dokument auch bereits Änderungen, die im Zuge der uniweiten Modellakkreditierung die einzelnen Studienbereiche betreffen können. Wegfallende oder neue hinzukommende Module sind über eine entsprechende Fußnote gekennzeichnet.

Wir wünschen Ihnen einen guten Studienstart und freuen uns darauf, Sie vielleicht auch bei uns im WiSo-Studienberatungszentrum persönlich begrüßen zu dürfen!

Ihr Team vom WiSo-Studienberatungszentrum

<sup>1</sup> <sup>1</sup> Ohne Gewähr

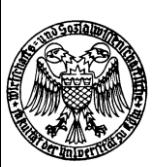

# Regionalwissenschaftliche Bachelorstudiengänge

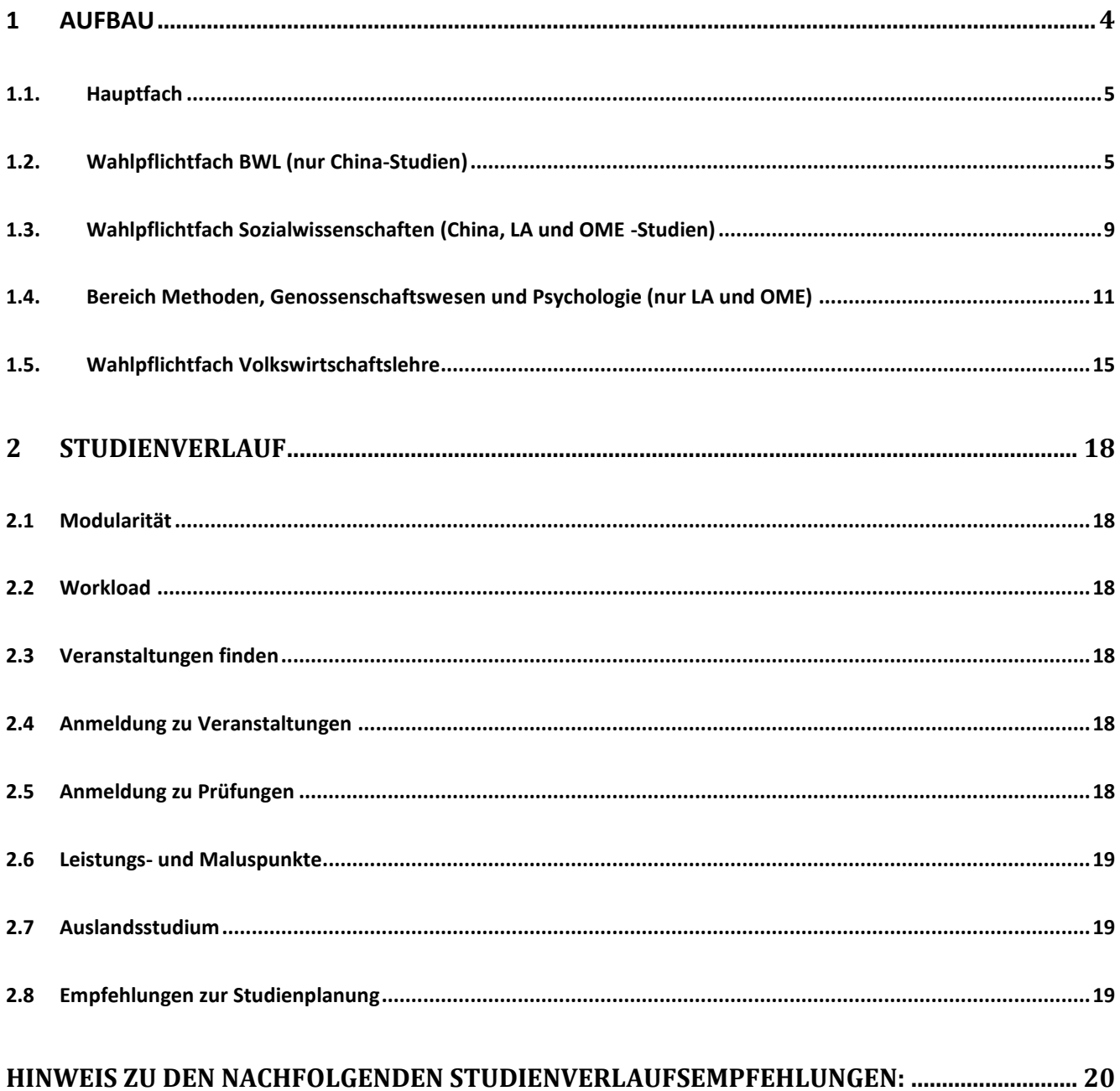

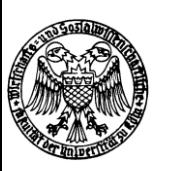

# <span id="page-3-0"></span>**1 Aufbau**

Der Bachelorstudiengang umfasst 180 Leistungspunkte und ist auf eine Regelstudienzeit von sechs Semestern ausgelegt.

Für die Gewichtung, Zählung und Anrechnung von Prüfungsleistungen werden Leistungspunkte gemäß dem Berechnungsmodus des European Credit Transfer System (ECTS) verwendet, so dass ein Leistungspunkt einem Punkt im Sinne des ECTS entspricht. Für den Erwerb eines Leistungspunktes wird ein studentischer Arbeitsaufwand von etwa 30 Arbeitsstunden zugrunde gelegt. Im Vollzeitstudium sind im Mittel 60 Leistungspunkte pro Studienjahr zu erwerben.

Bachelor-Regionalstudiengänge weisen nachfolgende Strukturen auf:

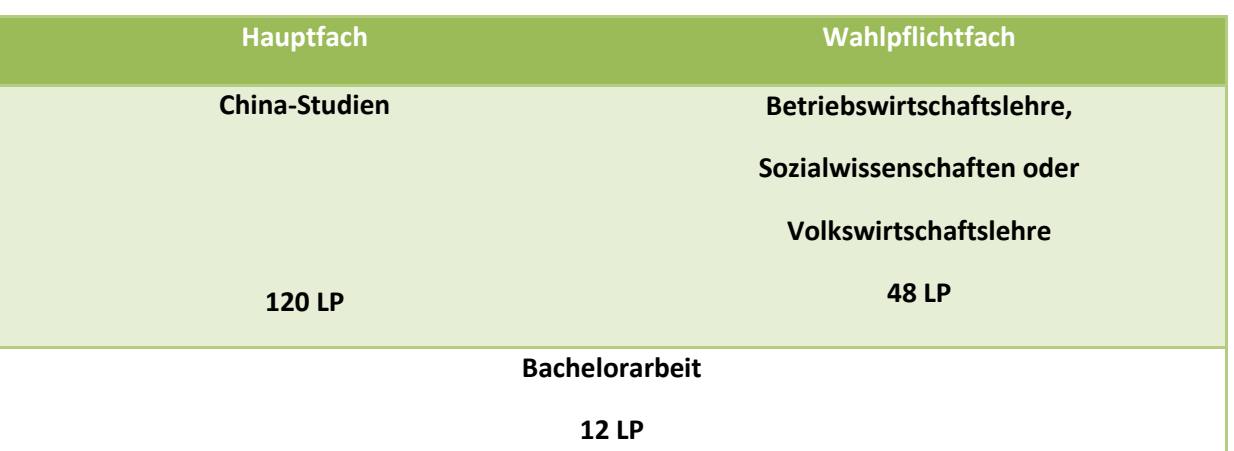

#### *Regionalstudien China*

### *Regionalstudien Lateinamerika, Ost- und Mitteleuropa*

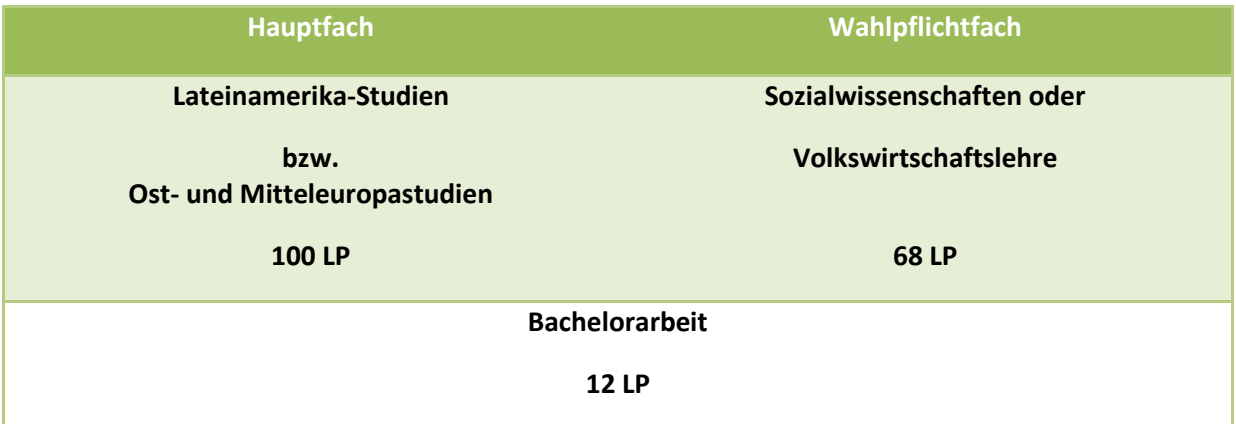

Die Festlegung auf das Wahlpflichtfach erfolgt mit der Einschreibung in den Studiengang.

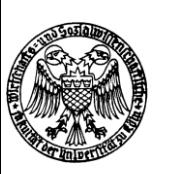

# <span id="page-4-0"></span>**1.1. Hauptfach**

Informationen zu den jeweiligen Hauptfächern sind online bei der Philosophischen Fakultät erhältlich:

- [Regionalstudien China](http://phil-fak.uni-koeln.de/3316.html)
- [Regionalstudien Lateinamerika](http://phil-fak.uni-koeln.de/ba_rsl.html)
- [Regionalstudien Ost-](http://phil-fak.uni-koeln.de/3318.html) und Mitteleuropa

# <span id="page-4-1"></span>**1.2. Wahlpflichtfach BWL (nur China-Studien)**

Das Wahlpflichtfach BWL kann nur im Regionalstudiengang China studiert werden und besteht aus drei Blöcken mit insgesamt 48 LP: Grundlegende Module aus den Bereichen Betriebswirtschaftslehre, Methoden sowie des Genossenschaftswesens bzw. der Wirtschaftsgeographie.

## *Drei Bereiche im Wahlpflichtfach BWL*

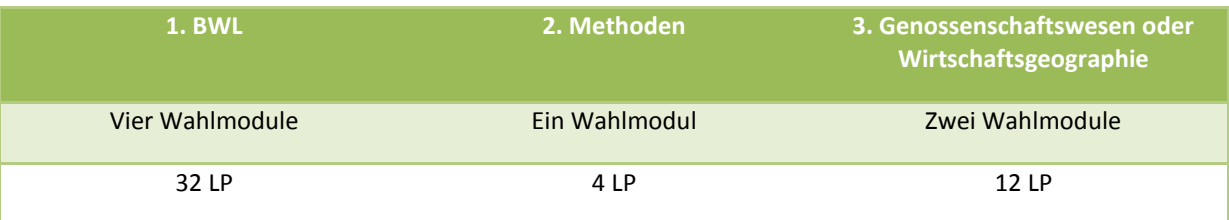

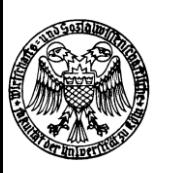

## *Bereich Betriebswirtschaftslehre*

Im Bereich BWL stehen alle Module des Hauptfachs BWL aus dem Bachelorstudiengang Betriebswirtschaftslehre der WiSo-Fakultät zur Wahl. Es sind vier Module im Studium zu wählen. Jedes Modul umfasst je acht LP, so dass insgesamt 32 LP zu erwerben sind.

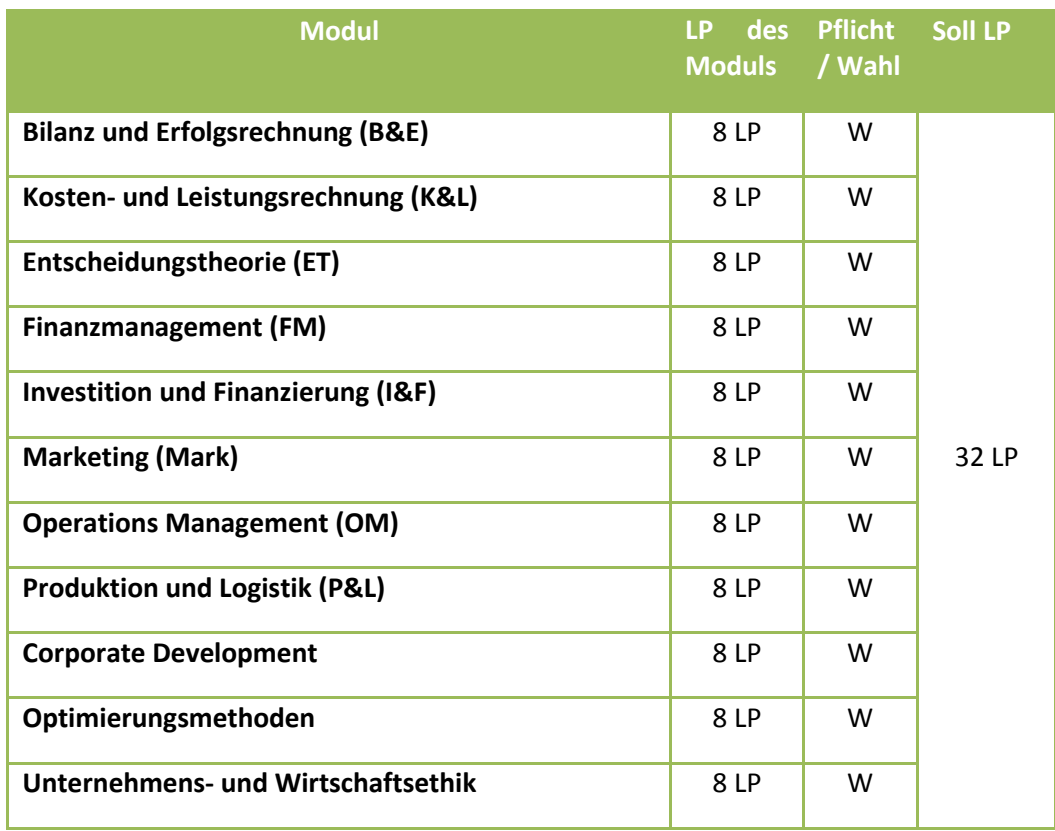

## *Module aus der Betriebswirtschaftslehre*

### Empfehlungen:

Es sollte berücksichtigt werden, dass es inhaltlich sinnvoll ist, die Veranstaltung "Technik des betrieblichen Rechnungswesens (TbR)" aus dem Methodenbereich vor oder gleichzeitig zu der Veranstaltung "Bilanz- und Erfolgsrechnung" und "Kosten- und Leistungsrechnung" zu studieren.

Zudem setzen sich die BWL-Module inhaltlich aus grundlegenden und weiterführenden Modulen zusammen, sodass letztere erst nach den grundlegenden Modulen studiert werden sollten.

*Hinweis:* Wenn Sie sich für ein oder mehrere Module aus dem Bereich BWL entscheiden, sind diese über KLIPS belegpflichtig. Weitere Informationen erhalten Sie im [KLIPS-Support-Wiki der WiSo-Fakultät.](http://klips-support.uni-koeln.de/index.php/Wirtschafts-_und_Sozialwissenschaftliche_Fakult%C3%A4t)

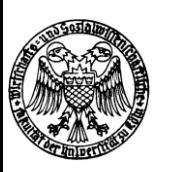

## *Bereich Methoden der Wirtschaftswissenschaften*

Die Module des Methodenbereichs werden in der nachfolgenden Tabelle dargestellt.

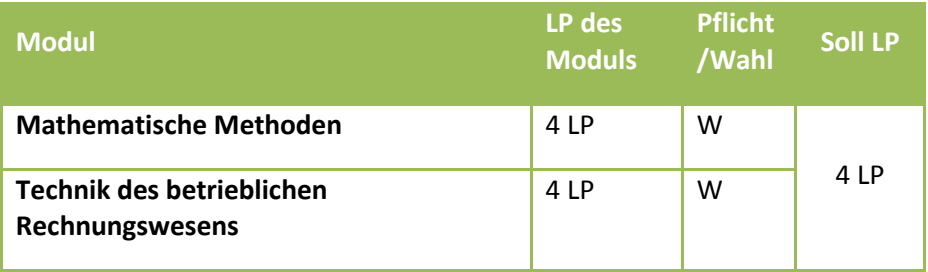

Das Wahlmodul sollte in den ersten beiden Semestern absolviert werden. Beide Module sind inhaltlich sinnvoll im Studium des Wahlpflichtfaches. Die Wahl der passenden Moduls hängt von den individuellen Vorkenntnissen (z.B. kaufmännische Ausbildung, Mathematik-Kenntnisse) und Interessen ab.

### *Hinweis:*

Beide Module sind i.d.R. über KLIPS belegbar. Weitere Informationen erhalten Sie im [KLIPS-Support-Wiki der](https://www.wiso.uni-koeln.de/es/studium/klips/)  [WiSo-Fakultät.](https://www.wiso.uni-koeln.de/es/studium/klips/)

## *Bereich Genossenschaftswesen/ Wirtschaftsgeographie*

Folgende Module werden im Bereich Genossenschaftswesen und Wirtschaftsgeographie angeboten:

### *Module in Raum- und Sozialentwicklung*

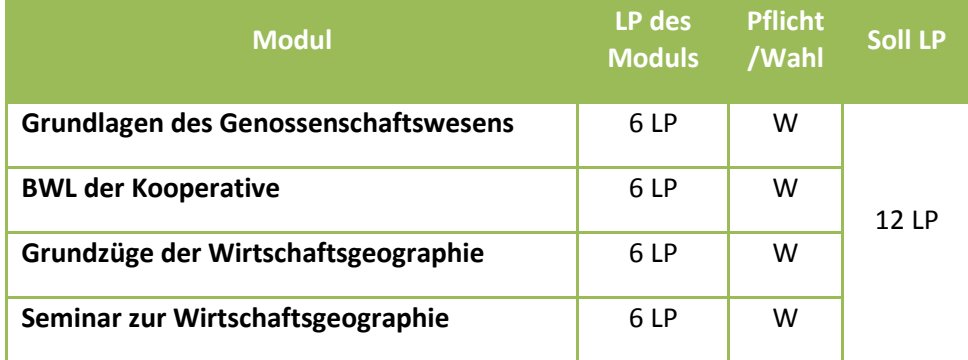

Inhaltliche Informationen zu den Modulen sind im Bachelor-Modulhandbuch hinterlegt, welches auf der Homepage des WiSo-Studienberatungszentrums im Download-Bereich fü[r Bachelorstudiengänge mit WiSo-](http://www.wiso.uni-koeln.de/14833.html)[Beteiligung](http://www.wiso.uni-koeln.de/14833.html) hinterlegt ist.

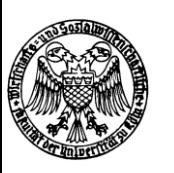

## *Hinweis:*

Bedenken Sie, dass einzelne Module über KLIPS belegpflichtig sind. Bitte informieren Sie sich rechtzeitig über die Fristen und Anmeldemodalitäten im [KLIPS-Wiki-Support der WiSo-Fakultät.](https://www.wiso.uni-koeln.de/es/studium/klips/) Dort finden Sie auch eine Liste mit den über KLIPS belegpflichtigen Veranstaltungen.

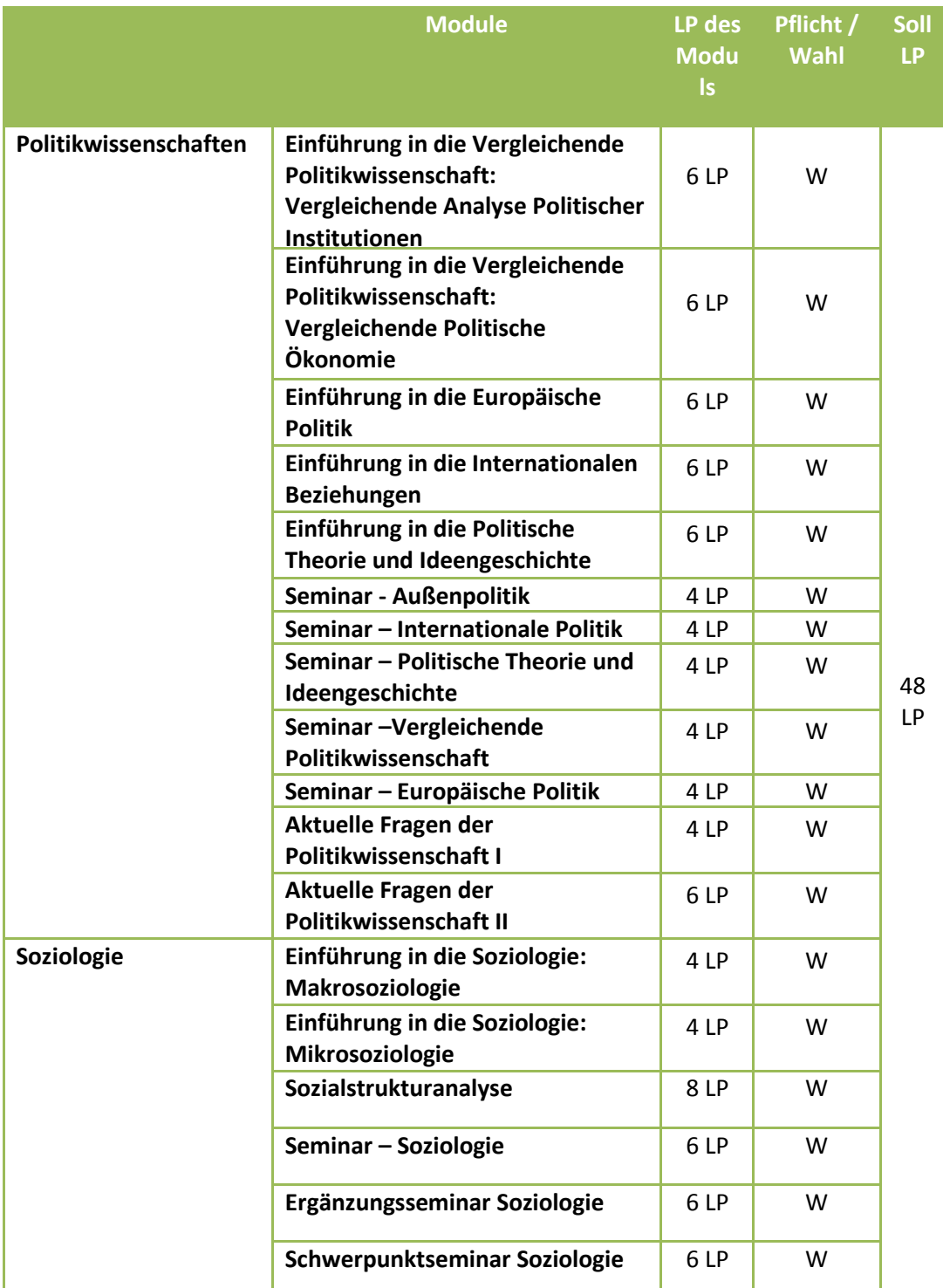

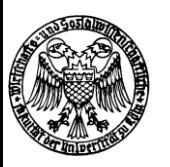

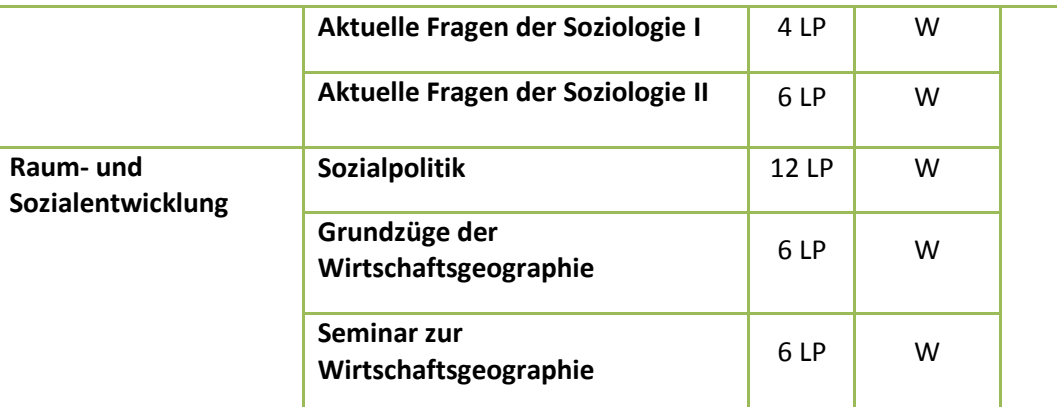

# <span id="page-8-0"></span>**1.3. Wahlpflichtfach Sozialwissenschaften (China, LA und OME -Studien)**

Das Wahlpflichtfach Sozialwissenschaften besteht je nach Studiengang aus unterschiedlichen Bereichen:

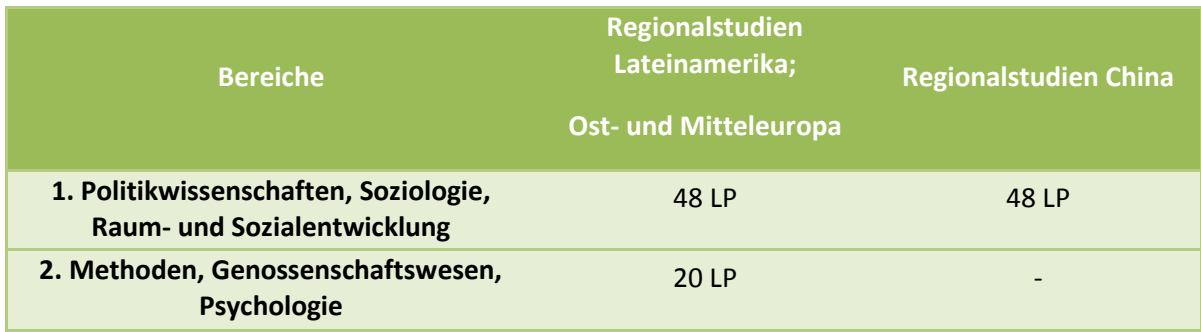

## *Leistungspunkte im Wahlpflichtfach Sozialwissenschaften*

Das erste Bereich des Wahlpflichtfaches Sozialwissenschaften besteht aus den **drei Gruppen Politikwissenschaften, Soziologie und Raum- und Sozialentwicklung. Seit dem Sommersemester 2015 können Sie die Module frei kombinieren.** Es erfolgt keine Festlegung auf die drei Gruppen, diese dienen fortan nur zur fachlichen Orientierung. Dennoch empfehlen wir eine Spezialisierung auf maximal zwei dieser Bereiche.

Im Studiengang Regionalstudien Lateinamerika, sowie Ost- und Mitteleuropa besteht das Wahlpflichtfach Sozialwissenschaften zusätzlich aus einem zweiten Bereich mit den drei Gruppen Methoden, Genossenschaftswesen und Psychologie. Auch hier erfolgt keine Festlegung auf die drei Gruppen.

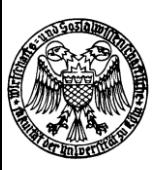

Für alle Veranstaltungen der Soziologie ist eine Anmeldung über KLIPS erforderlich (Link zu weiteren [Informationen\)](http://klips-support.uni-koeln.de/index.php/Wirtschafts-_und_Sozialwissenschaftliche_Fakult%C3%A4t).

Inhaltliche Informationen zu den Modulen sind im Bachelor-Modulhandbuch hinterlegt, einen Link zum Modulhandbuch finden Sie im Download-Bereich für [Bachelorstudiengänge mit WiSo-Beteiligung.](http://www.wiso.uni-koeln.de/14833.html)

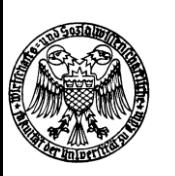

# <span id="page-10-0"></span>1.4.**Bereich Methoden, Genossenschaftswesen und Psychologie (nur LA und OME)**

Es erfolgt keine Festlegung auf die drei Gruppen, diese dienen fortan nur zur fachlichen Orientierung. Nachfolgende Module können im Bereich Methoden, Genossenschaftswesen und Psychologie studiert werden:

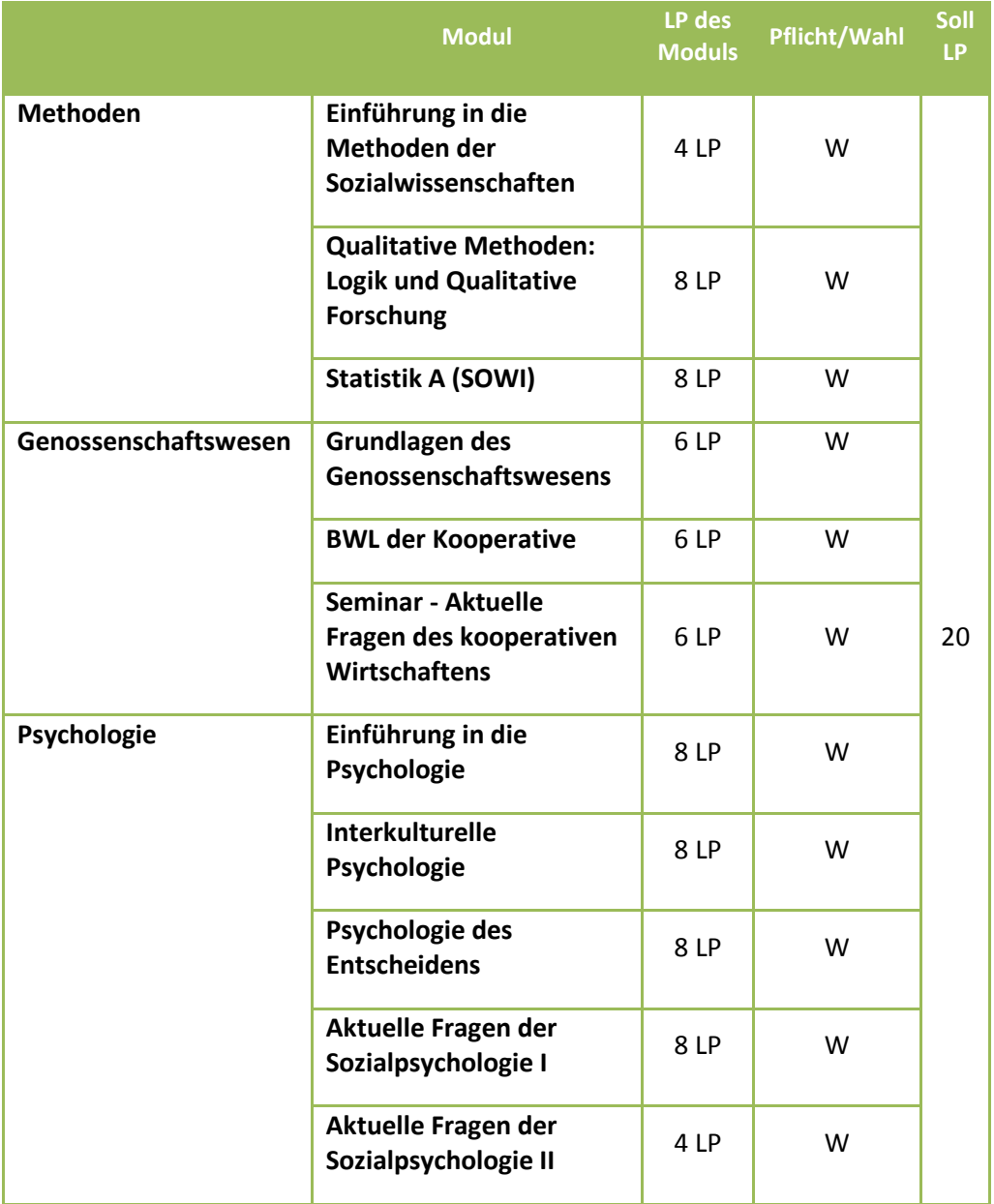

*Module in Methoden, Genossenschaftswesen und Psychologie*

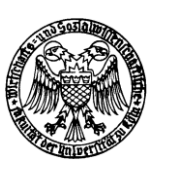

### *Methoden*

Für politikwissenschaftliche und soziologische Veranstaltungen sind Methodenkenntnisse wichtig. Es empfiehlt sich generell zumindest ein Methodenmodul zu studieren. Die nachfolgenden Erläuterungen sollen dabei helfen, eine passende Auswahl zu treffen.

#### **Einführung in die Methoden der Sozialwissenschaften**

#### **Veranstaltungen:**

Vorlesung

#### **Inhalt:**

- Ziele, Probleme und Anwendungen der empirischen Sozialforschung
- Ablauf empirischer Untersuchungen, Phasen des Forschungsprozesses
- Variablen, Hypothesen, Theorien
- Grundlagen der Messung und Skalierung, Skalenniveaus, Validität und Reliabilität
- Forschungsdesigns: Querschnitt-, Trend- und Panelstudien
- Experimentelle und Quasiexperimentelle Designs
- Stichprobenziehung: Arten von Stichproben, Vertrauensintervalle
- Befragungen: persönliche telefonische und schriftliche Interviews
- Beobachtungen: Qualitativ, quantitativ strukturiert, teilnehmend und nicht-teilnehmend
- Qualitative Datenerhebung
- Nicht-reaktive Methoden der Datenerhebung
- Beispiele zur Auswertung und Interpretation sozialwissenschaftlicher Daten

#### **Bemerkungen:**

Die Veranstaltung wird von Dozenten der Soziologie nur jeweils im Wintersemester angeboten. Link zum Institut **[für Soziologie und Sozialpsychologie \(ISS\).](http://www.iss-wiso.uni-koeln.de/27550.html)**

#### **Qualitative Methoden: Logik und Qualitative Forschung**

#### **Veranstaltungen:**

Vorlesung Qualitative Methoden I, Übung Qualitative Methoden I

#### **Inhalt:**

- Grundlagen und Kernelemente der formalen Logik
- Formeln und Regeln der logischen Begriffsbildung, des logischen Urteilens und Schließens
- Logische Analyse und qualitative Untersuchungen
- Qualitative Studien mit wenigen Fällen
- Qualitativen Methoden in Forschungsarbeiten

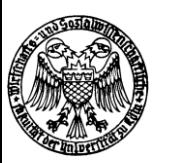

#### **Bemerkungen:**

Die Veranstaltung wird von Dozenten der Politikwissenschaft angeboten. Link zum Forschungsinstitut für [Politische Wissenschaft und Europäische Fragen](http://www.politik.uni-koeln.de/)

#### **Einführung in die Statistik für Sozialwissenschaftler und CUDA A**

#### **Veranstaltungen:**

Vorlesung, Übung, Begleitübung CUDA; Klausur: 90 Minuten; sonstige Prüfungsleistungen: Übungsaufgaben zum CUDA-Teil (Die Klausur wird benotet, die Übungsaufgaben werden mit ,bestanden' / ,nicht bestanden' gewertet. Zulassungsvoraussetzung für die Klausur sind die bestandenen Übungsaufgaben zum CUDA-Teil)

#### **Inhalt:**

Auswertung eindimensionaler Daten, Auswertung zweidimensionaler Daten, Mess- und Indexzahlen, Zeitreihen, Handhabung statistischer Software

#### **Bemerkungen:**

Dieses Modul sollte bei der Wahl der Studienrichtung Soziologie gewählt werden. Zulassungsvoraussetzung: Einführung in die Methoden der Sozialwissenschaften

#### *Psychologie*

(Link zur Website de[s Instituts für Soziologie](http://wisopsy.uni-koeln.de/) und Sozialpsychologie)

**Einführung in die Psychologie**

#### **Veranstaltungen:**

Vorlesung

#### **Inhalt:**

Motivation und Emotion, Lernen und Sozialisation, Wahrnehmung, Sozialer Vergleich, Einstellungskonzept, Das Selbst, Entscheidungstheorie

#### **Bemerkungen:**

Statistikkenntnisse sind von Vorteil.

#### **Economic Psychology**

**Veranstaltungen:**

Vorlesung (in Englisch)

#### **Inhalt:**

Theories and empirical findings in economic psychology, e.g., consumer behavior, advertising, leadership, tax compliance, investment

#### **Bemerkungen:**

Statistikkenntnisse sind von Vorteil.

#### **Interkulturelle Psychologie**

**Veranstaltungen:**

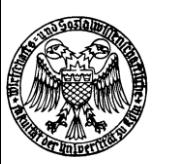

#### Seminar

#### **Inhalt:**

Prozesse und Theorien, sowie Methoden und Anwendungsbereiche der interkulturellen Psychologie in Hinblick auf Kommunikation, Emotion, Werte, Religion, Globalisierung, Migration, Integration und Akkulturation, Gesundheit, Nationale und internationale Entwicklung

#### **Bemerkungen:**

Statistikkenntnisse sind von Vorteil. Zuvor sollte Einführung in die Wirtschafts- und Sozialpsychologie besucht werden, zumindest jedoch im selben Semester.

Ggf. ist eine Anmeldung zum Seminar erforderlich [\(siehe Website des Instituts\)](http://wisopsy.uni-koeln.de/).

#### **Psychologie des Entscheidens**

#### **Veranstaltungen:**

Seminar

#### **Inhalt:**

Urteilsheuristiken, Urteilsverzerrungen

#### **Bemerkungen:**

Statistikkenntnisse sind von Vorteil Zuvor sollte Einführung in die Wirtschafts- und Sozialpsychologie besucht werden, zumindest jedoch im selben Semester.

Ggf. ist eine Anmeldung zum Seminar erforderlich [\(siehe Website des Instituts\)](http://wisopsy.uni-koeln.de/).

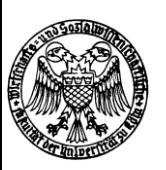

# <span id="page-14-0"></span>**1.5. Wahlpflichtfach Volkswirtschaftslehre**

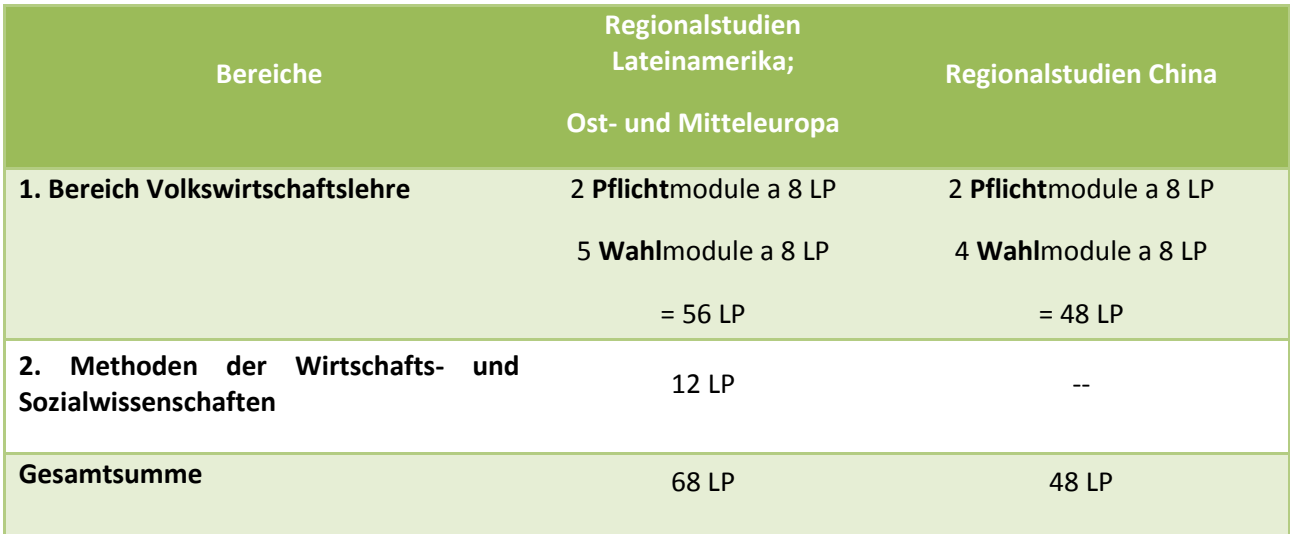

Das Wahlpflichtfach besteht in allen Regionalstudiengängen aus dem Bereich Volkswirtschaftslehre. In Regionalstudien Lateinamerika und Mittel- und Osteuropa tritt noch der Bereich Methoden der Wirtschaftsund Sozialwissenschaften hinzu, d.h. in Regionalstudien China ist der Methodenbereich nicht im Curriculum vorgesehen.

## *Bereich Volkswirtschaftslehre*

Die Volkswirtschaftslehre besteht aus verschiedenen Modulen der Volkswirtschaftslehre mit je acht Leistungspunkten. Zwei Module sind für die Studierenden verpflichtend: "Grundzüge der Mikroökonomik" und "Grundzüge der Makroökonomik".

Aus den verbleibenden Modulen müssen die Studierenden fünf bzw. vier Module auswählen.

In der nachfolgenden Tabelle sind die Module im Bereich VWL aufgeführt:

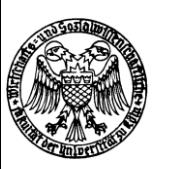

*Module im Bereich VWL*

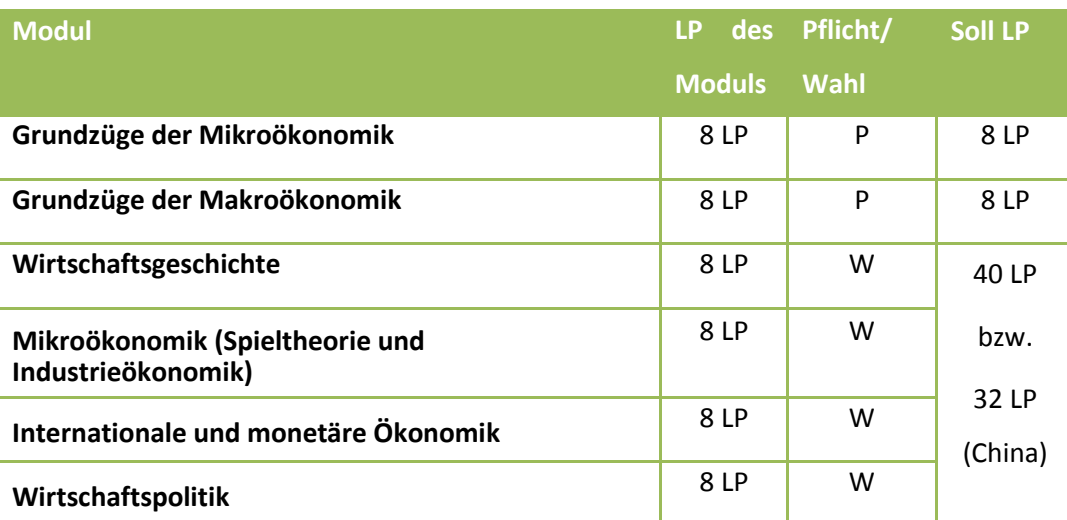

## Empfehlungen:

Im Bereich VWL sollte also zunächst das Modul Grundzüge der Mikroökonomik absolviert werden und anschließend Grundzüge der Makroökonomik. Im Semester zuvor bzw. zumindest zeitgleich zu "Grundzüge der Mikroökonomik" sollte das Modul "Mathematische Methoden" aus dem Methodenbereich (in Lateinamerikaund Ostmitteleuropastudien) besucht werden.

### Hinweise:

Die WiSo-Fakultät bietet drei Veranstaltungen für das Modul Grundzüge der Mikroökonomik an, die sich an unterschiedliche Studiengänge richtet. Vergewissern Sie sich, dass Sie die Veranstaltungen besuchen, die u.a. für Bachelorstudierende der Regionalstudiengänge vorgesehen ist.

Bedenken Sie, dass einige Module aus dem Hauptfach VWL über KLIPS belegpflichtig sind.

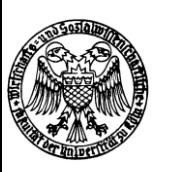

*Bereich Methoden der Wirtschafts- und Sozialwissenschaften (nur Lateinamerika und Ost- und Mitteleuropa)*

Die Module im Bereich der Methoden der Wirtschafts- und Sozialwissenschaften werden in der nachfolgenden Tabelle dargestellt.

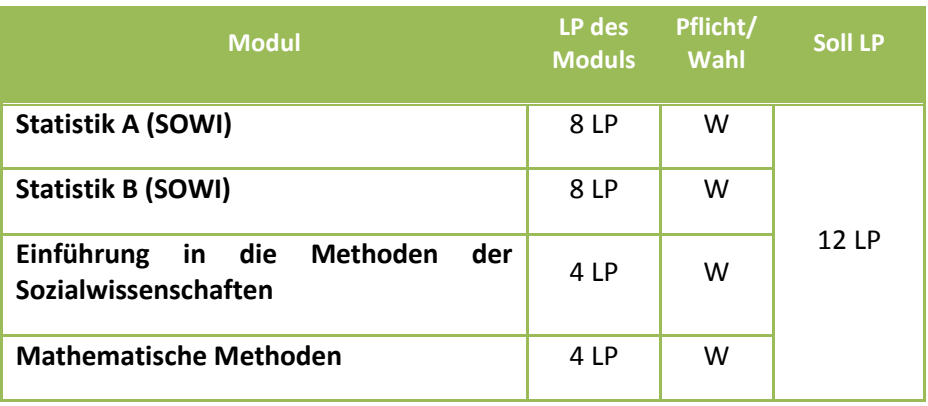

## *Methoden der Wirtschafts- und Sozialwissenschaften*

Die 12 zu erbringenden LP können im Regelfall durch zwei Kombinationsmöglichkeiten erbracht werden: Entweder wird das Modul "Statistik A (SOWI)" mit Mathematische Methoden kombiniert oder mit Einführung in die Methoden der Sozialwissenschaften.

Verfügt ein Studierender allerdings bereits über die im Modul Statistik A (SOWI) vermittelten Kenntnisse, kann auch Statistik B (SOWI) mit Mathematische Methoden oder Einführung in die Methoden der Sozialwissenschaften kombiniert werden.

Bedenken Sie, dass einige Module aus dem Bereich der Methoden der Wirtschafts- und Sozialwissenschaften über KLIPS belegpflichtig sind.

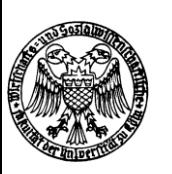

# <span id="page-17-0"></span>**2 Studienverlauf**

# **2.1 Modularität**

<span id="page-17-1"></span>Die Fachgruppen der Bachelorstudiengänge sind in Module gegliedert, wobei die Modulinhalte in den dazugehörenden Modulbeschreibungen dargelegt sind. Das Bachelormodulhandbuch ist auf der Homepage des WiSo-Studienberatungszentrums im Downloadbereich einsehbar. Die erfolgreiche Teilnahme an Modulen wird durch die Vergabe von Leistungspunkten auf der Grundlage von Prüfungsleistungen nachgewiesen. Die Modulprüfungen werden studienbegleitend abgelegt. Ein Modul setzt sich zumindest aus einer Lehrveranstaltung zusammen und muss innerhalb von längstens zwei Semestern abschließbar sein

# **2.2 Workload**

<span id="page-17-2"></span>Die Vergabe der Leistungspunkte orientiert sich am European Credit Transfer System. Einem Leistungspunkt entspricht eine Arbeitszeit von 30 Stunden. Wird eine durchschnittlich zu erbringende Anzahl von 60 Leistungspunkten pro Studienjahr (d. h. Wintersemester und folgendes Sommersemester) zu Grunde gelegt, kann von einer durchschnittlichen Arbeitsbelastung von 40 Zeitstunden pro Woche ausgegangen werden - es handelt sich um ein Vollzeitstudium.

Die Arbeitszeit unterteilt sich in Präsenzzeit, welche dem Zeitumfang in den Lehrveranstaltungen entspricht, und Selbststudienzeit, welche durchschnittlich für die Vor- und Nachbearbeitung von Lehrveranstaltungen und Prüfungen veranschlagt wird.

# **2.3 Veranstaltungen finden**

<span id="page-17-3"></span>Die Lehrveranstaltungen der WiSo-Fakultät sind im "Kölner Lehr-, Informations- und Prüfungsservice" (KLIPS) online aufgeführt. Alle Lehrveranstaltungen der WiSo-Fakultät sind in diesem elektronischen Vorlesungsverzeichnis einsehbar [\(https://klips.uni-koeln.de/\)](https://klips.uni-koeln.de/).

# **2.4 Anmeldung zu Veranstaltungen**

<span id="page-17-4"></span>Für die Anmeldungen zu den Veranstaltungen der WiSo-Fakultät gelten die Regularien der WiSo-Fakultät. Die Anmeldepflicht zu Veranstaltungen wird grundsätzlich von den zuständigen Lehrstühlen festgelegt. Einige Veranstaltungs-Anmeldungen (insbesondere alle der Soziologie) laufen über KLIPS. Bitte informieren Sie sich rechtzeitig über die Fristen und Anmeldemodalitäten im [KLIPS-Wiki-Support der WiSo-Fakultät.](http://klips-support.uni-koeln.de/index.php/Wirtschafts-_und_Sozialwissenschaftliche_Fakult%C3%A4t)

# **2.5 Anmeldung zu Prüfungen**

<span id="page-17-5"></span>Die Anmeldung zu Prüfungen von Veranstaltungen der WiSo-Fakultät erfolgt ab sofort grundsätzlich über die [WiSo-App.](https://wisoapp.uni-koeln.de/) Bei erstmaliger Nutzung dieser neuen Anmeldemöglichkeit registrieren Sie sich bitte einmalig unter [https://wisoapp.uni-koeln.de/erstanmeldung/.](https://wisoapp.uni-koeln.de/erstanmeldung/)

Wichtig: An der WiSo-Fakultät wird in **keinem Fall** eine Prüfungsanmeldung über KLIPS erfolgen können! Es empfiehlt sich zudem eine Anmeldung auf der Mailingliste des WiSo-Prüfungsamtes, um benachrichtigt zu werden, sobald die Ergebnisse einer bestimmten WiSo-Prüfung veröffentlicht worden sind.

Die meisten WiSo-Klausur-Prüfungen werden zweimal im Semester angeboten. Hierbei wird es sich oftmals um "Entzerrungstermine" handeln, d. h. es wird die Gelegenheit gegeben die Prüfungen zeitlich um einige Wochen

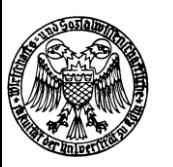

auseinander ziehen zu können. In einigen Fällen kann es sich lehrstuhlabhängig um einen "echten" Wiederholungstermin handeln.

## **2.6 Leistungs- und Maluspunkte**

<span id="page-18-0"></span>Ist eine Prüfungsleistung bestanden, werden Leistungspunkte nach Maßgabe der Prüfungsordnung zugewiesen. Werden Prüfungsleistungen nicht bestanden, können Maluspunkte in der Höhe der Leistungspunktzahl zugewiesen werden, die der Prüfungsleistung entspricht, wenn die Prüfung durch Dozenten der WiSo-Fakultät abgehalten wurde. Maluspunkte werden auch vergeben, wenn Prüfungen an der WiSo-Fakultät im Rahmen von Studium Integrale nicht bestanden werden. In den regionalwissenschaftlichen Pflichtfächern können *keine* Maluspunkte erworben werden.

Die Maluspunkte können nicht abgebaut werden, d. h. das "Maluspunktekonto" wächst mit jedem nicht bestandenem Modul an. Wurden aufgrund nicht bestandener Prüfungsleistungen 60 Maluspunkte (oder mehr) zugewiesen, ist die Bachelorprüfung endgültig nicht bestanden. Die einschlägigen Regelungen der Prüfungsordnung sind hierbei maßgeblich.

# **2.7 Auslandsstudium**

<span id="page-18-1"></span>Bezüglich eines Auslandsstudiums sind die Angebote und Regelungen der Philosophischen Fakultät relevant. Informationen zu Austauschmöglichkeiten über die Philosophische Fakultät finden Sie hier: [http://zib.phil](http://zib.phil-fak.uni-koeln.de/)[fak.uni-koeln.de/](http://zib.phil-fak.uni-koeln.de/)

Weiterführende Informationen zum Studium im Ausland sind ebenfalls beim Akademischen Auslandsamt der Universität zu Köln erhältlich [\(Link\)](http://verwaltung.uni-koeln.de/international/content/index_ger.html). Der Deutsche Akademische Austauschdienst bietet zudem ein umfangreiches Online-Informationsportal an [\(Link\)](http://www.daad.de/ausland/index.de.html).

# **2.8 Empfehlungen zur Studienplanung**

<span id="page-18-2"></span>Die im Rahmen der obligatorischen Studienberatung der Philosophischen Fakultät vor dem ersten Semester vermittelten Informationen sind eine gute Ausgangsbasis für die Planung des individuellen Studienverlaufs.

Es empfiehlt sich eine Anmeldung auf der [Bachelormailingliste der WiSo-Fakultät](http://www.wiso.uni-koeln.de/newsletter.html) für eingeschriebene Studierende, um über aktuelle Entwicklungen informiert zu sein, die auch das WiSo-Wahlpflichtfach betreffen können.

Im Anhang dieses Dokuments sind je Wahlpflichtfach zwei Varianten von Studienverlaufsempfehlungen aufgeführt, welche die zuvor genannten, inhaltlichen Verflechtungen beinhalten und eine gute Orientierung bieten.

Die Planung Ihres Studienverlaufs können Sie an unseren Empfehlungen oder aber an Ihren individuellen Interessen/Bedürfnissen ausrichten. Insbesondere sollten Sie beachten, dass die Zugangskriterien für viele Masterstudiengänge schon zum Zeitpunkt der Bewerbung erfüllt sein müssen – oftmals also schon während Ihres letzten Bachelor-Semesters. Beachten Sie deshalb etwaige Anforderungen für Masterstudiengänge an Ihren Bachelor (wie Mindestanzahlen an Creditpoints in bestimmten Bereichen) und berücksichtigen Sie diese bei Ihrer Studienplanung.

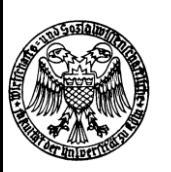

**WiSo-Studienberatungszentrum** Meister-Ekkehart-Straße 1, 50937 Köln (Souterrain) Tel.: 0221/470 8818, E-Mail: [wiso-beratung@uni-koeln.de](mailto:wiso-beratung@uni-koeln.de) <http://www.wiso.uni-koeln.de/studium.html>

## <span id="page-19-0"></span>**Hinweis zu den nachfolgenden Studienverlaufsempfehlungen:**

Die verschiedenen Varianten der Studienverlaufsempfehlungen, die nachfolgend über Musterstundenpläne dargestellt werden, orientieren sich sowohl an Ihrem jeweiligen Studiengang und Wahlpflichtfach, Ihrem Studienbeginn sowie an Ihrer präferierten Spezialisierung, die Sie anstreben. Beachten Sie dies bitte bei der Orientierung an den Studienverlaufsempfehlungen.

## **Vorschläge zum Studienverlauf Wahlpflichtfach BWL**

## Regionalstudien China

## Variante I – BWL-Schwerpunkt

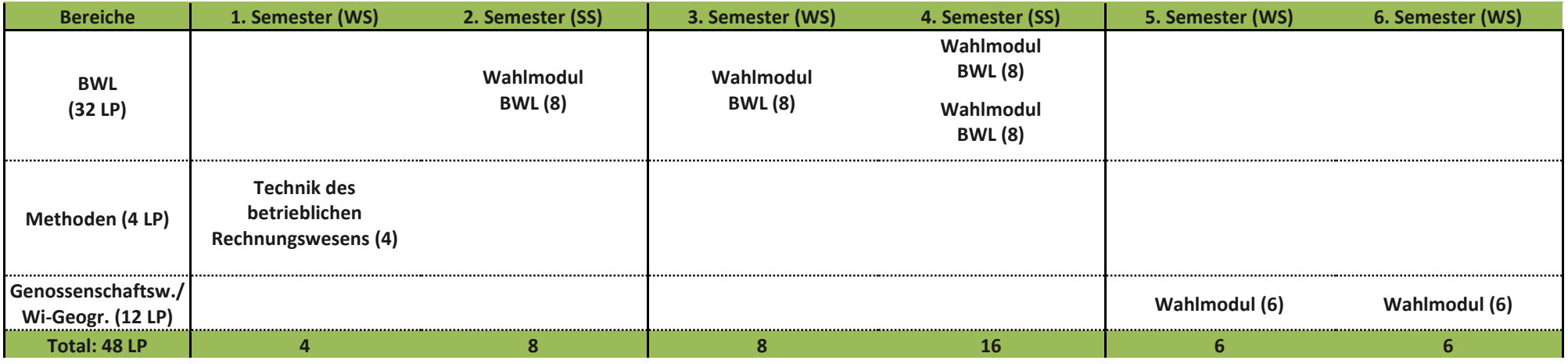

## Variante II – BWL-Schwerpunkt

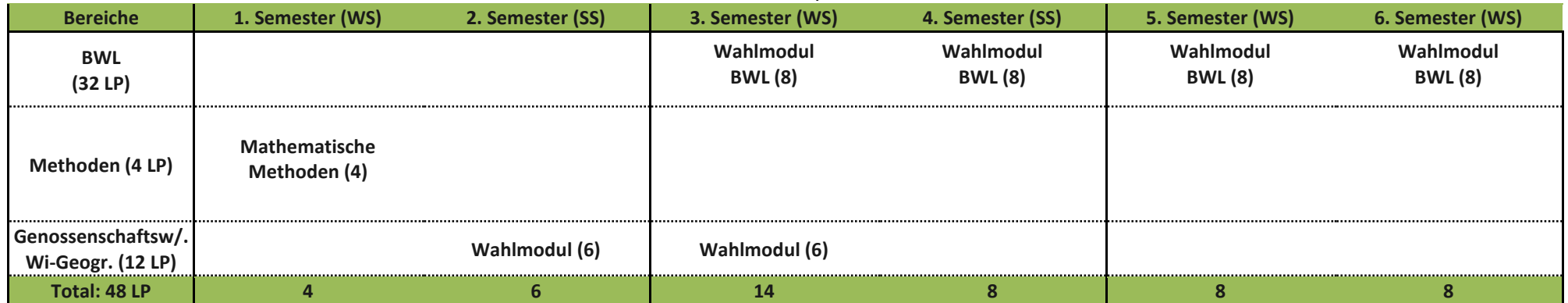

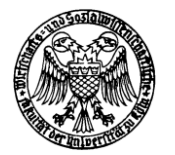

# **Vorschläge zum Studienverlauf Wahlpflichtfach Sozialwissenschaften**

Regionalstudien China

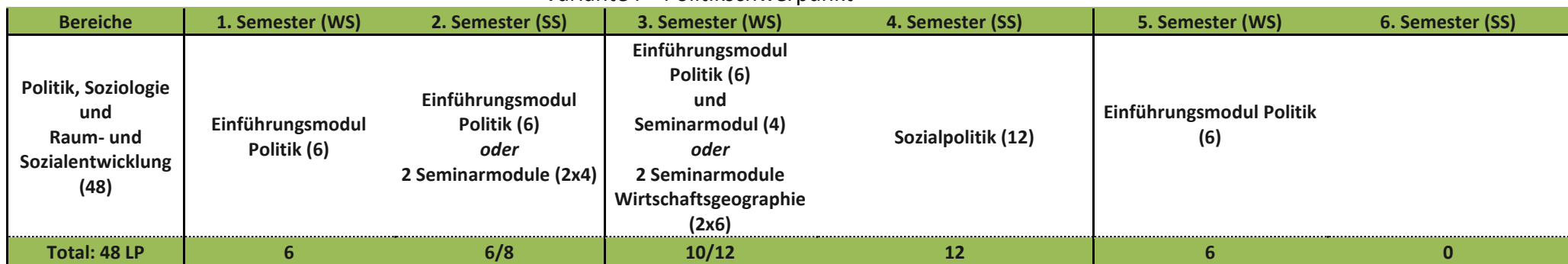

## Variante I – Politikschwerpunkt

## **Vorschläge zum Studienverlauf Wahlpflichtfach Sozialwissenschaften** Regionalstudien China

### Variante II – Soziologieschwerpunkt

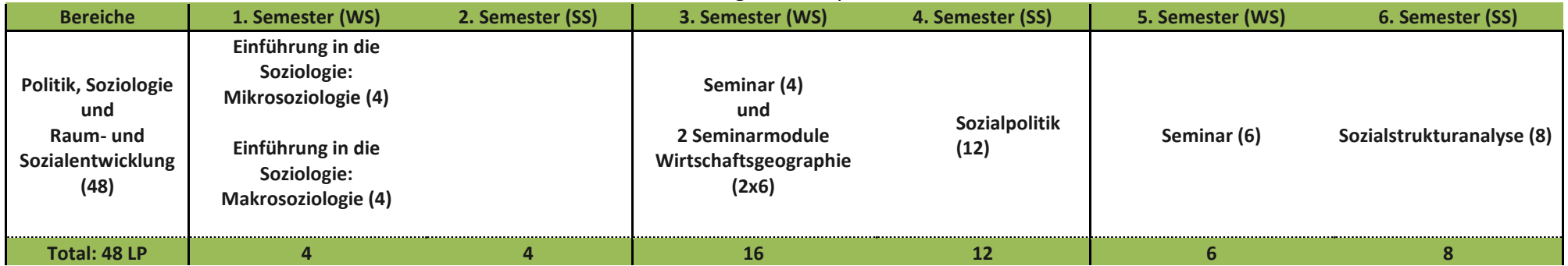

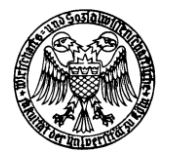

# **Vorschläge zum Studienverlauf Wahlpflichtfach Sozialwissenschaften**

Regionalstudien Lateinamerika/ Ost- und Mitteleuropa

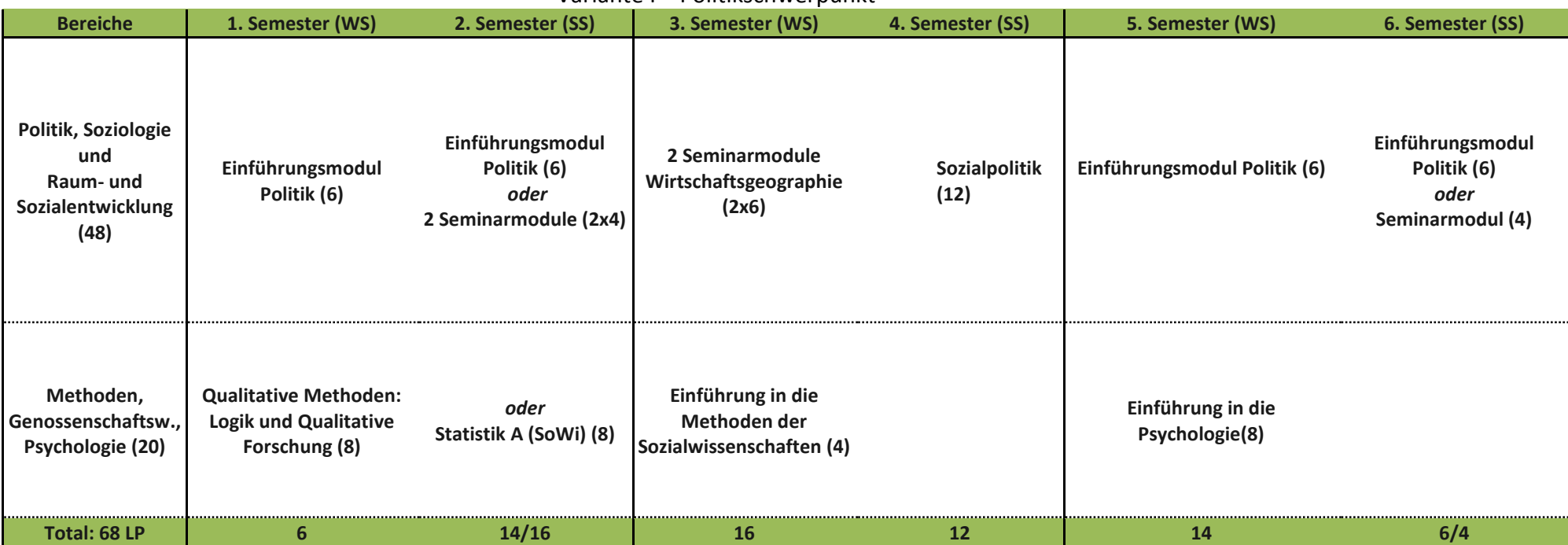

### Variante I – Politikschwerpunkt

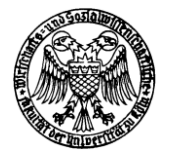

## **Vorschläge zum Studienverlauf Wahlpflichtfach Sozialwissenschaften**

Regionalstudien Lateinamerika/ Ost- und Mitteleuropa

## Variante II – Soziologie

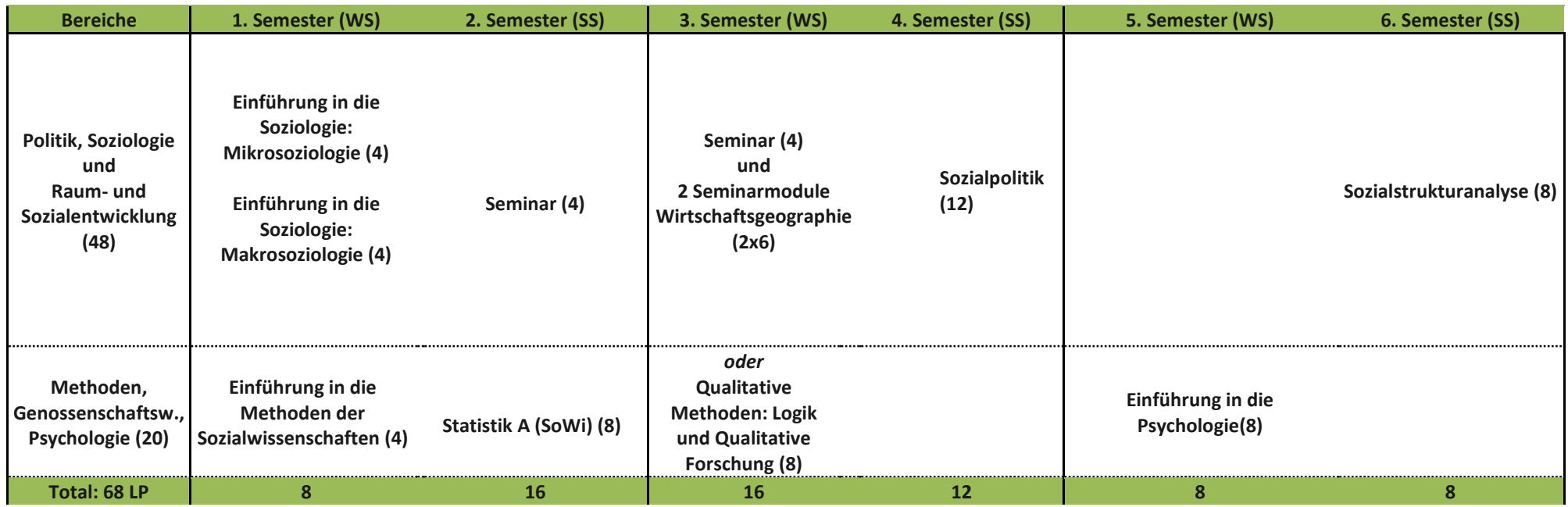

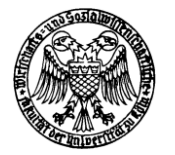

# **Vorschläge zum Studienverlauf Wahlpflichtfach Volkswirtschaftslehre**

## Variante I – VWL-Schwerpunkt für Regionalstudien Lateinamerika/ Ost- und Mitteleuropa

| <b>Bereiche</b> | 1. Semester (WS)                     | 2. Semester (SS)                   | 3. Semester (WS)                   | 4. Semester (SS)                       | 5. Semester (WS)                       | 6. Semester (SS)  |
|-----------------|--------------------------------------|------------------------------------|------------------------------------|----------------------------------------|----------------------------------------|-------------------|
| <b>VWL (56)</b> |                                      | Grundzüge der<br>Mikroökonomik (8) | Grundzüge der<br>Makroökonomik (8) | Wahlmodul VWL (8)<br>Wahlmodul VWL (8) | Wahlmodul VWL (8)<br>Wahlmodul VWL (8) | Wahlmodul VWL (8) |
| Methoden (12)   | <b>Mathematische</b><br>Methoden (4) | Statistik A (SOWI) (8)             |                                    |                                        |                                        |                   |
| Total: 68 LP    | 4                                    | 16                                 | 8                                  | 16                                     | 16                                     | 8                 |

Variante I – VWL-Schwerpunkt für Regionalstudien China

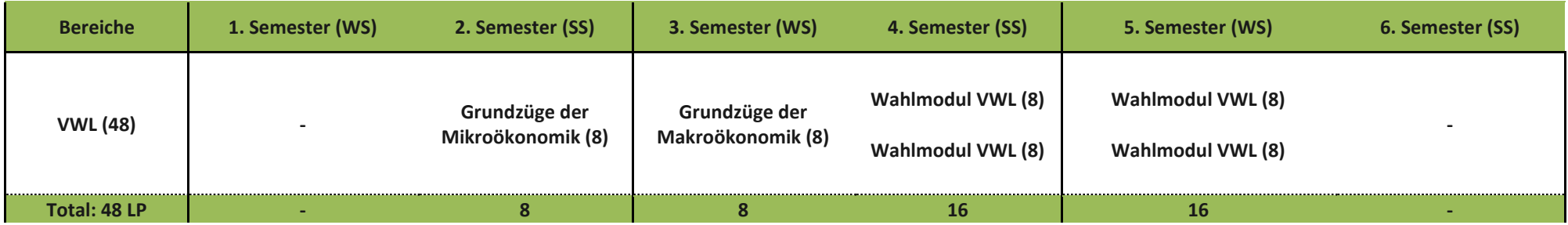